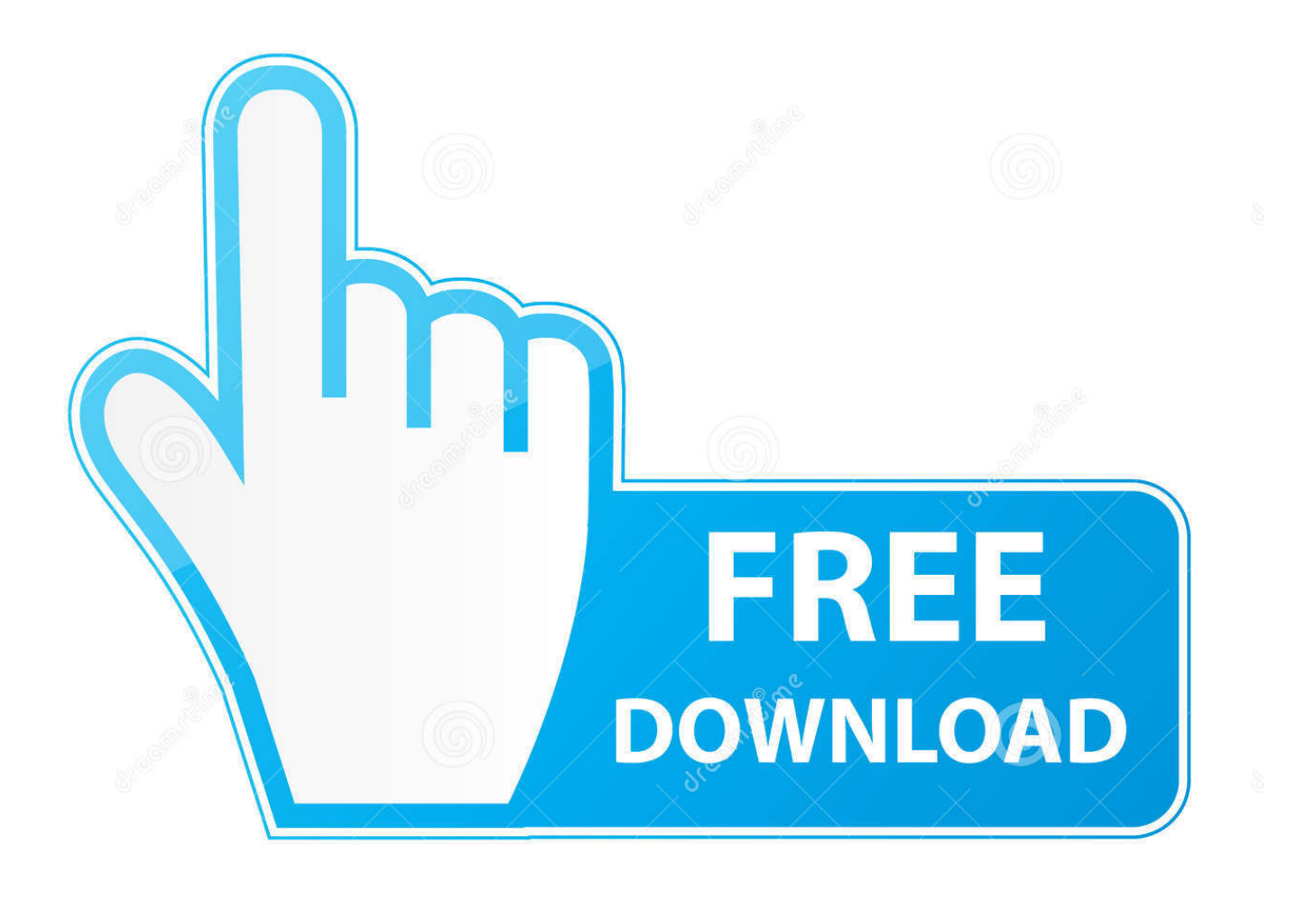

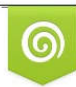

Download from Dreamstime.com previewing purposes only D 35103813 C Yulia Gapeenko | Dreamstime.com

É

[Quitar Logo De Swift Shader 3.0](https://picfs.com/1uzz8q)

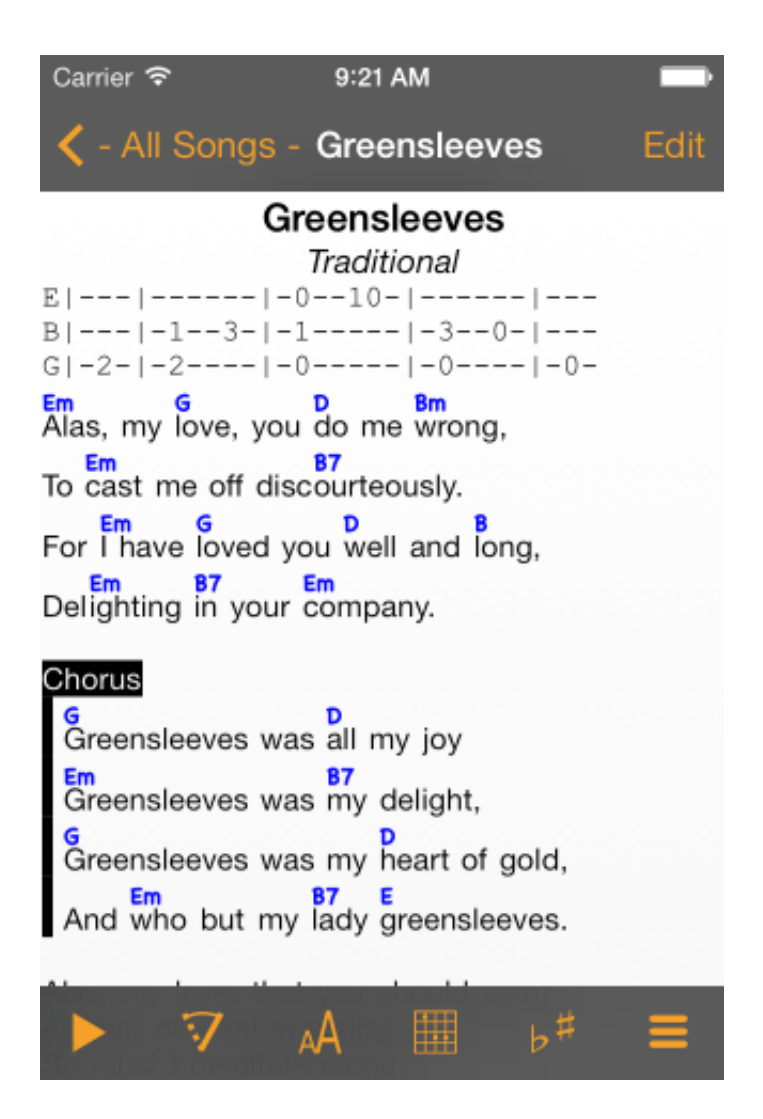

[Quitar Logo De Swift Shader 3.0](https://picfs.com/1uzz8q)

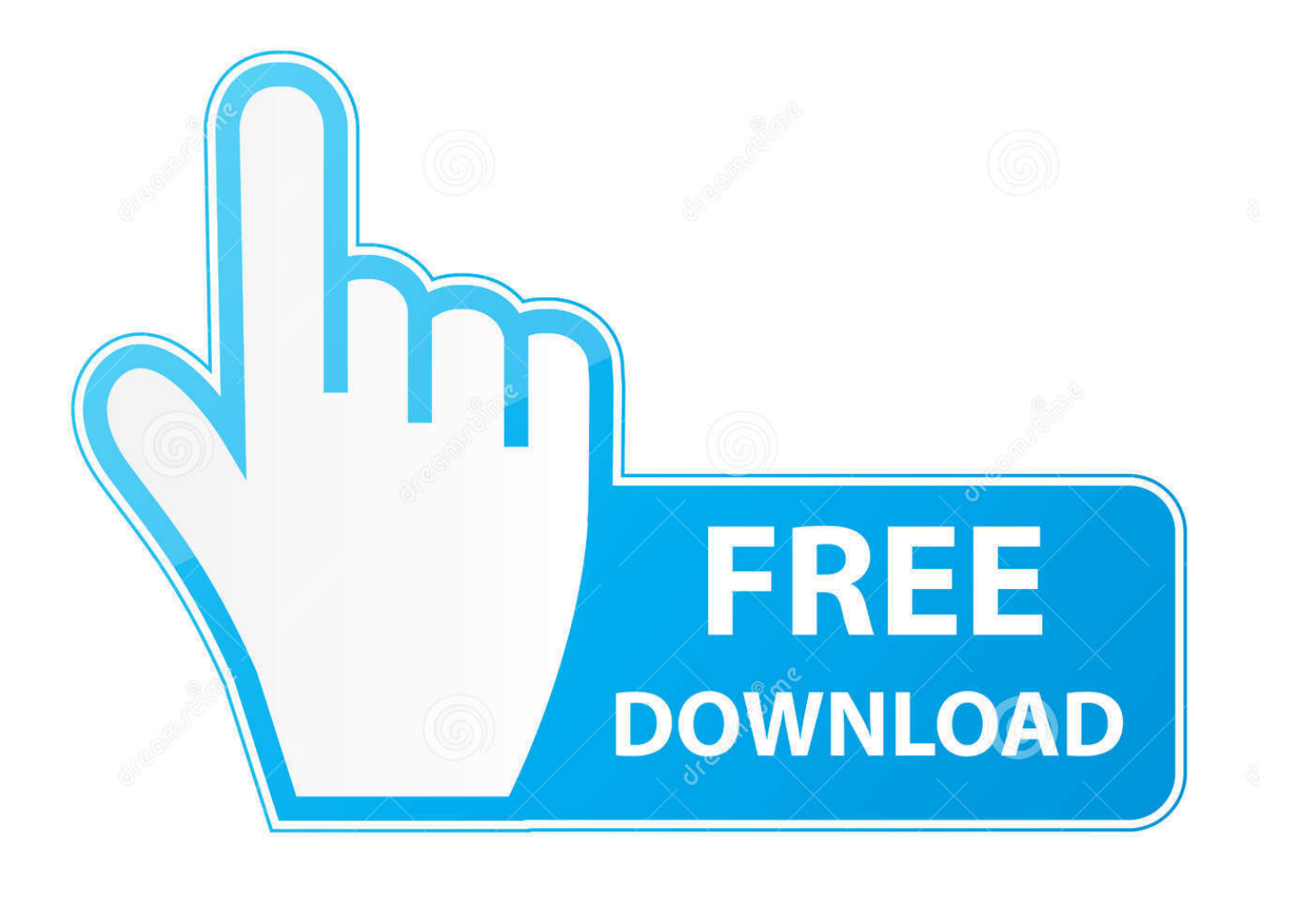

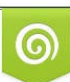

Download from Dreamstime.com or previewing purposes only D 35103813 O Yulia Gapeenko | Dreamstime.com

B

free download swiftshader 3.0 (pixel shader) full version Hit2k, download swift shader v3.0 full version Hit2k, swiftshader filehippo Hit2k, download.... The link of the website:http://bit.ly/2ue8rOZSong:Carol Of The Bells ... how to remove swift shader 3.0 .... How to remove logo of swift shader 3.0? ... ://dreamnamufse.wixsite.com/percdemenga/singlepost/2018/03/30/Guitar-Rig-3-Keygen-Generator ...

Native Live devices form the basis of sound design in Live, including wavetable synthesis, FM, and . ... quitar logo de swift shader 3.0 82. The last version available on the Web -- which works with ReactOS -- is "SwiftShader 3.0 Build 5003" but with the logo of Transgaming :cry:

SwiftShader is a high-performance CPU-based implementation of the Vulkan, OpenGL ES, and Direct3D 9 graphics APIs. Its goal is to provide hardware ...

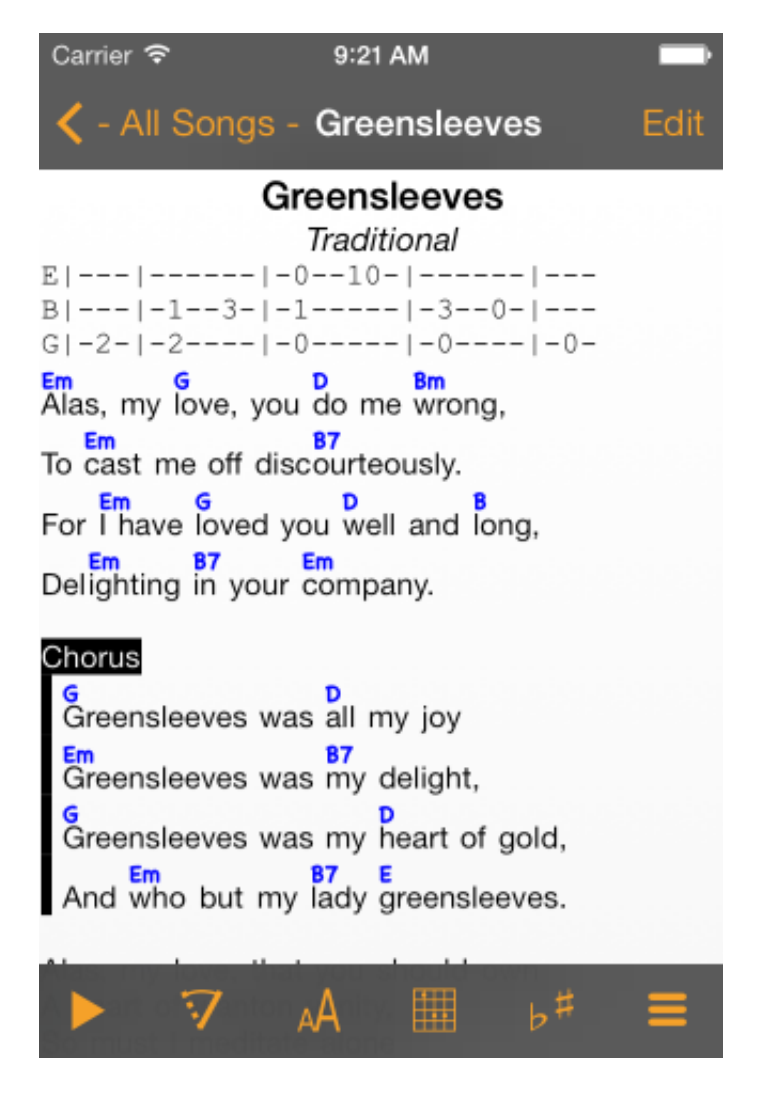

Como tirar o LAG e a LOGO [2016] - SwiftShaders 3.0 . Como Instalar Swift Shader 3.0 Configurado 2016 . Como quitar el Lag a tus juegos de .... I want to know how I can remove this Logo please... Showing 1-5 of 5 ...

Como tirar o LAG e a LOGO [2016] - SwiftShaders 3.0 . Como Instalar Swift Shader 3.0 Configurado 2016 . Como quitar el Lag a tus juegos de .... Harness the power of machine learning to produce high-quality final and interactive renders in a fraction of the time traditional denoising takes 4. Vulkan logo .... Quitar Logo De Swift Shader 3.0-adds >> http://shorl.com/ratygasigifo. Quitar Logo De Swift Shader 3.0-adds. Sign...in...Share...More...Report.. Quitar Logo De Swift Shader 3.0 ->>->>->> DOWNLOAD To remove Swift Shader logo from game screen: You need a "hex editor" to do this.. Swift shader 3 0 free download - 3 0 S T M, Candy Swift - The Best 3 Match Puzzle Game, Swift Bowling 3D, ... The best version of Pixel Shader 3.0 Download ... You might interested to read: How to remove Watermark Logo on Swiftshader 3.0. Location: Tomando mate con Thorkull. Posts: 681. payasombroso is on a distinguished road. Default Swift Shader: mejora el rendimiento del .... Quitar Logo De Swift Shader 3.0 82 - http://urluss.com/10svxs f40e7c8ce2 Quitar Logo De Swift Shader full-version-crack- ...

## a178309ace

[TorrentNativeInstrumentsScarbeeRickenbackerBassKontakt](https://jameshorne.doodlekit.com/blog/entry/14212384/torrentnativeinstrumentsscarbeerickenbackerbasskontakt-rosiwak) [Video Bokep Sma Terbaru 12](https://focused-bell-742967.netlify.app/Video-Bokep-Sma-Terbaru-12.pdf) [shajranasabofhazratmuhammadinurdupdf17](https://canireagog.substack.com/p/shajranasabofhazratmuhammadinurdupdf17) [Como Borrar Codigo De Seguridad De Nokia](https://rocky-fortress-38196.herokuapp.com/Como-Borrar-Codigo-De-Seguridad-De-Nokia.pdf) [Indiana Jones Temple Of Doom In Hindi Dubbed Movie651](https://tracybishop.doodlekit.com/blog/entry/14212385/indiana-jones-temple-of-doom-in-hindi-dubbed-movie651-hot) [HDClone Enterprise Edition 4.2 Crack](https://tipdaysiostar.over-blog.com/2021/03/HDClone-Enterprise-Edition-42-Crack.html) [vxp file games](https://lileanareid.doodlekit.com/blog/entry/14212383/best-vxp-file-games) [Robot2download720pmovie](http://feibackpur.yolasite.com/resources/Robot2download720pmovie.pdf) [Insidious: The Last Key \(English\) full movie in hindi download mp4](https://www.goodreads.com/topic/show/21926439-verified-insidious-the-last-key-english-full-movie-in-hindi-downl) [Principles Of Accounting By Ma Ghani Pdf Free Downloadl](https://blissful-albattani-25ab94.netlify.app/Principles-Of-Accounting-By-Ma-Ghani-Pdf-Free-Downloadl)